# **CAREGIVER VOICE HEARING EXPERIENCE:**

## Intructions for Training

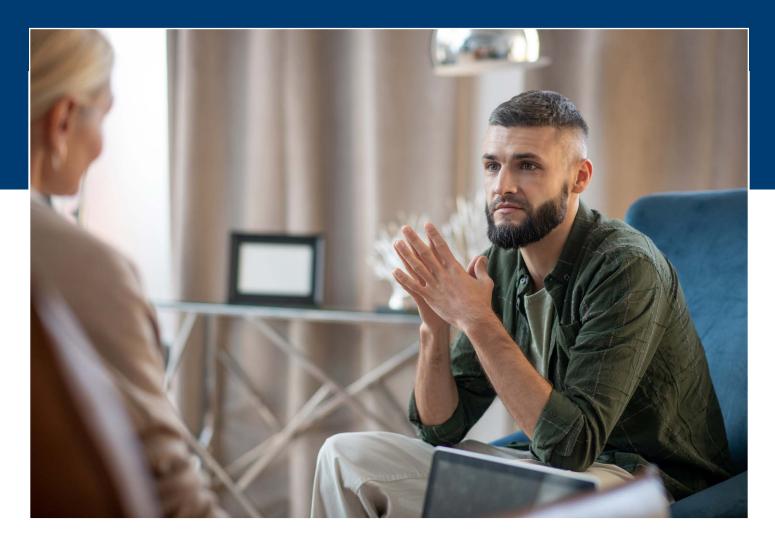

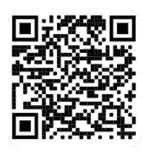

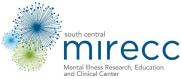

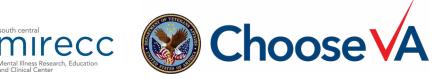

This document provides instructions for implementing The Caregiver Voice Hearing Experience training, using the PowerPoint presentation and accompanying workbook. For the trainers notes are provided for each slide within the PowerPoint presentation.

We advocate for trainers to engage participants using questions, charts to take notes, and the workbook.

The timeframes are provided only as a guide and can be modified, based on the audience and time available for the training. However, the training should be at least an hour to allow for the auditory hallucination experience and follow-up discussion.

The contents of this training do not represent the views of the Department of Veterans Affairs (VA) or the U.S. government.

This training was supported by a clinical educator grant from the VA South Central Mental Illness Research, Education and Clinical Center (MIRECC).

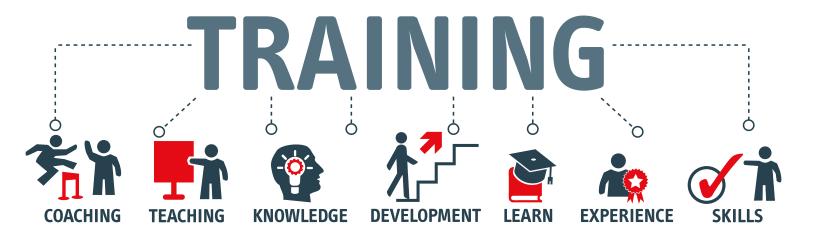

#### I. INTRODUCTION TO THE TRAINING (5 - 10 MIN)

To make the experience more meaningful, begin by asking participants what they hope to learn from this training experience (this question can also be asked a few days prior to the training). This serves to anticipate the participants' needs and which sections may require more or less time. Begin with the Learning Objectives and Overview on **Slides 2 and 3** (not included in workbook). Direct participants to the Table of Contents page in their booklet while going over the Overview on the slides.

#### II. MYTH OR FACT (2-4 MIN EACH)

- i. Myth or Fact questions should be used throughout the training to keep participants engaged. Since Myth or Fact questions will be presented at different points, participants will periodically return to **Page 2** during the training. The answers with explanations can be found on **Page 3** of the workbook. Participants should be encouraged not to answer the questions or read the answers before it is time to perform the exercise.
- ii. Allow participants time to answer aloud before giving the answer or explanations to these statements.

#### III. WHAT ILLNESSES INCLUDE PSYCHOSIS? (20 MIN)

- i. It is important that those providing this training are well-informed about the illnesses in which psychosis is prominent. **Slides 5 and 6** of the PowerPoint presentation correspond to **Pages 4 and 5** in the workbook. Before turning to **Slide 5**, trainers can ask the participants to list the illnesses in which psychosis is prominent, on **Page 4** of the workbook.
- ii. Trainers will provide the answers, and participants can enter the main points on **Page 5** of the workbook.

#### IV. PSYCHOSIS (10 MIN)

- i. Since the experience of psychosis is the focus of this training, psychosis should be discussed in detail for participants, before The Hearing Voices Experience.
- ii. On **Page 6** of the workbook, participants should circle the words that are symptoms of psychosis. This is a tricky activity being that ONLY four of the 14 are symptoms. The others may occur as a result of a person's experience of psychosis but are not core symptoms.
- iii. **Slide 8** of the PowerPoint lists the Positive and Negative Symptoms of Psychotic Disorders; with the positive symptoms relating to: Delusions, Hallucinations, Disorganized Thoughts, and Disorganized Behavior. **Page 7** of the workbook provides further detail of each symptom.

#### V. THE HEARING VOICES EXPERIENCE (25 MIN)

i. This is an opportunity for the participants to experience what it may be like to hear voices while engaging in daily activities. Before starting the activity, inform participants that they may choose not to listen the audio if they anticipate feeling distressed and that a person may stop the audio at any point if they are feeling distressed. Provide participants with a headset and access to the "hearing voices" audio. This audio can be found at <a href="https://youtu.be/MMjjSYISyBU">https://youtu.be/MMjjSYISyBU</a>. Slide 10 informs participants of the different types of hallucinations, with auditory hallucinations being the most commonly reported. Slide 11 introduces the auditory hallucination experience to the participants. It may be useful to ask: "What do you think this experience will be like for you?" before starting. They can share with the group and write their responses in the workbook on Page 9.

- ii. For the purpose of online training, a Word Search activity has been added to the workbook on **Page 8** for participants to engage in while listening to this audio and working with other participants to figure out the answers.
- iii. The Word Search activity is optional, and trainers are encouraged to get creative with the activity that they propose, based on their training circumstance. Example activities are below but not limited to:
  - 1. Pairing participants up with a partner and having one person listen to the pre-recorded hallucinations while the other person is trying to talk.
  - 2. Watching a video or reading a short story.
  - 3. Giving driving or cooking directions to someone in need.
  - 4. Solving a difficult problem as a group while each person is hearing voices.
  - 5. Having the participants return to their job responsibilities and trying to complete them while hearing voices.
- iv. After completing the exercise, it is important to have a follow-up discussion for everyone to share his/her experience. Trainers will want to decide what questions they would like to ask to spark conversation beforehand. Some sample questions could include the following:
  - 1. Was the experience like you expected?
  - 2. What was difficult about the experience for you?
  - 3. What were you surprised about in doing this activity?
  - 4. How do you think this will inform your care when working with people who hear voices?

#### VI. THE RECOVERY MODEL (20 MIN)

i. The recovery model is an important aspect of this training, as it allows participants to learn that individuals who experience Severe Mental Illness can live meaningful lives. Slide 13 of the PowerPoint displays a full chart of the recovery model (as does Page 10 in the workbook). Pages 11 and 12 of the workbook allow further discussion of each half of the model. Ask participants to read each box and try to match the box up with the recovery model element.

| TRAINING PROGRESSION                                                                                                    | POWER POINT PRESENTATION   | WORKBOOK                                                                               |  |  |  |
|----------------------------------------------------------------------------------------------------|----------------------------|----------------------------------------------------------------------------------------|--|--|--|
| <ul> <li>INTRODUCTION TO THE TRAINING</li> <li>Introduction of leaders and participants</li> <li>Learning Objectives</li> <li>Overview/Table of Contents</li> </ul> | Slides 1 - 3               | Front cover<br>Table of Contents: page 1                                               |  |  |  |
| MYTHS AND FACTS                                                                                                    | Slides 4,7,9,12,<br>and 14 | Myth or Fact: page 2<br>Myth and Fact Answers: page 3                                  |  |  |  |
| <ul><li>PSYCHOTIC DISORDERS</li><li>List of diagnoses</li><li>Symptoms of each diagnosis</li></ul>                                                                  | Slides 5 - 6, and 8        | What Illnesses include<br>Psychosis?: page 4<br>Symptoms of: page 5                    |  |  |  |
| <ul><li>PSYCHOSIS</li><li>Activity</li><li>Components of psychosis</li></ul>                                                                                        | Slide 10                   | Psychosis Activity: page 6 Components of psychosis: page 7                             |  |  |  |
| HEARING VOICES EXPERIENCE  • Experience • Discussion                                                                                                    | Slide 11                   | Hearing Voices Experience:<br>page 8<br>Discussion: page 9                             |  |  |  |
| RECOVERY MODEL  • Elements of Recovery Model                                                                                                    | Slide 13                   | Elements of Recovery: page 10<br>Right ½ of model: page 11<br>Left ½ of model: page 12 |  |  |  |
| <ul><li>DISCUSSION</li><li>Questions</li><li>Resource List</li></ul>                                                                                                | Slide 15 and 16            | Note: pages 13 - 14<br>Resources: page 15                                              |  |  |  |

### **FUN THINGS TO DO**

| Α | E | S | Т | L | D | Р | I | G | I | R | В | 0 | Ε |
|---|---|---|---|---|---|---|---|---|---|---|---|---|---|
| С | N | D | Y | S | R | 0 | 0 | 0 | L | S | D | G | E |
| Т | Т | R | R | E | ı | G | Р | L | R | R | ı | Т | Х |
| Α | E | 0 | L | I | V | Κ | N | 0 | 0 | Υ | L | Α | E |
| F | R | w | L | В | ı | S | G | ı | Κ | E | ı | L | R |
| E | Т | S | Α | В | N | D | N | S | D | E | ı | Κ | С |
| G | Α | S | В | 0 | G | R | ı | G | Α | ı | R | ı | ı |
| E | ı | 0 | Т | Н | D | Α | Υ | 0 | ı | Р | R | N | S |
| Α | N | R | 0 | R | Т | С | Α | L | Т | N | E | G | Е |
| Т | I | С | 0 | D | R | ı | L | F | 0 | I | Т | Т | E |
| I | N | D | F | L | P | - | P | G | Y | 0 | Т | K | S |
| N | G | W | A | L | K | ı | N | G | S | 0 | Т | 0 | - |
| G | Р | 0 | X | L | K | R | Α | Р | L | W | Т | Т | Т |
| N | K | G | N | I | Н | С | Т | Α | W | D | R | ı | В |

**BIRDWATCHING CROSSWORDS PARK DRIVING HOBBIES PETS RIDING** POLO **TOYS PLAYING ENTERTAINING TALKING EXERCISE EATING FOOTBALL GOLF** WALKING

**POKER** 

CARDS

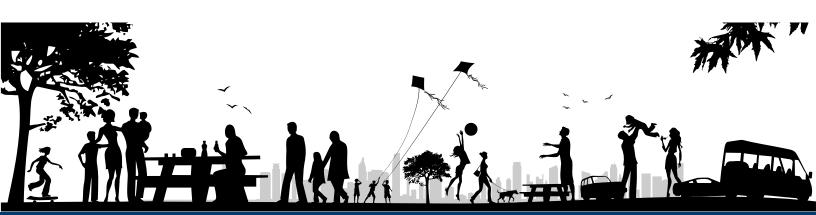